Réseaux de neurones et deep learning : Utilisation et méthodologie

**GEOFFREY DANIEL – CEA/IRFU/DAP**

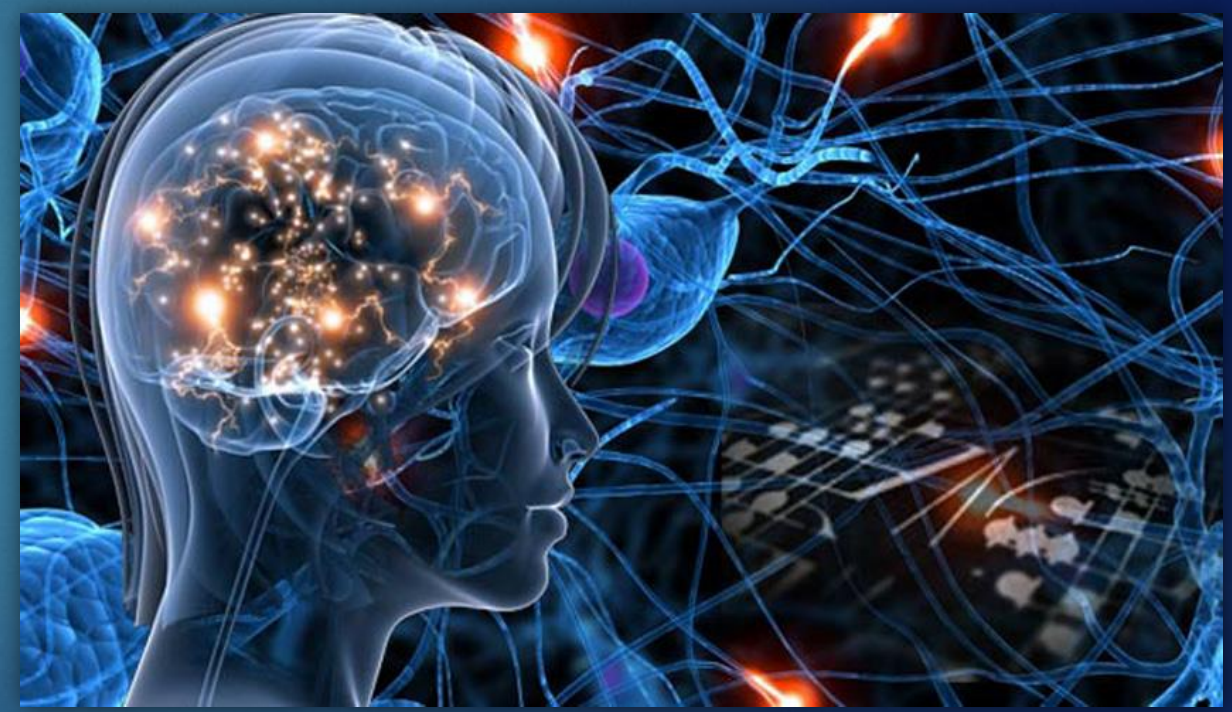

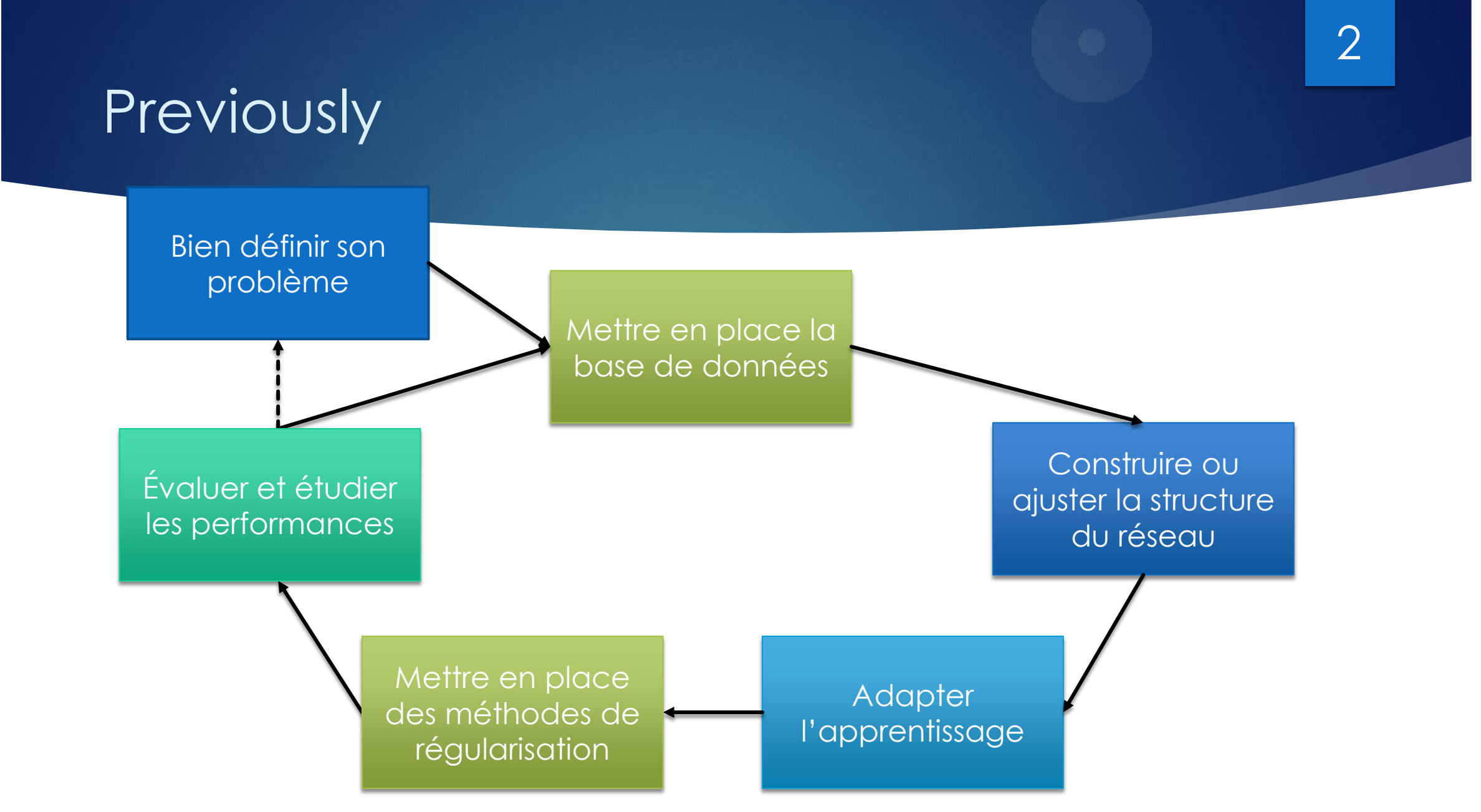

#### Réseaux de neurones et deep learning **TOO MUCH DATA TO ANALYZE.**

À partir de mi-octobre

Séances de 30/40 mn suivies de 20 mn de discussion

- Séance 1 : Introduction aux réseaux de neurones
	- Utilisations courantes du deep learning
	- Bases générales
- Séance 2 : Architecture des réseaux, hyperparamètres et évaluation des performances
	- Comment construire mon réseau et adapter la phase d'apprentissage ?
	- Comment évaluer les performances de mon réseau de neurones ?
- Séance 3 : Construction de la base de données
	- Éléments méthodologiques sur la mise en place du problème à résoudre potentiellement par deep learning
	- Comment utiliser l'évaluation des performances pour améliorer la base de données et le réseau ?
- **Séance 4 : Réseaux de neurones convolutifs**
	- **Introduction à des structures plus avancées**

WE NEED TO GO DEEPER

- **Motivations sur les images :** 
	- Corrélation locale des données
	- ▶ Détection de formes
	- Invariance par translation : les formes peuvent se trouver à différents endroits de l'image

- L'opération de convolution :
	- $\triangleright$  On note X un tableau  $n \times m$ , f un filtre  $n_f \times m_f$  avec  $n_f \leq n$ ,  $m_f \leq m$ , la convolution de X par f pour un pixel de coordonnées (i, j),  $i \in [0, n-1]$ ,  $j \in [0, m-1]$  est définie par :

$$
(X * f)[i, j] = \sum_{k=-\frac{n_f}{2}}^{\frac{n_f}{2}} \sum_{l=-\frac{m_f}{2}}^{\frac{m_f}{2}} X[i+k, j+l] \times f[k+\frac{n_f}{2}, l+\frac{m_f}{2}]
$$

- Dans le cas ci-dessus, si  $i + k$  ou  $j + l$  sort de l'image X (c'est-à-dire,  $i + k \ge n$  par exemple) alors on prend  $X[i + k, j + l] = 0$ , on parle de « zéro-padding ». D'autres padding sont possibles (en reprenant la valeur du pixel le plus proche par exemple).
- $\triangleright$  On peut aussi choisir de ne faire le calcul que sur les pixels  $(i, j)$  tels que  $i + k$  et  $j + l$  sont toujours dans l'image : il y aura alors réduction de la dimension de sortie

- Plus visuellement :
- $\blacktriangleright$  Le filtre ou noyau  $f$  est appelé filter ou kernel en anglais

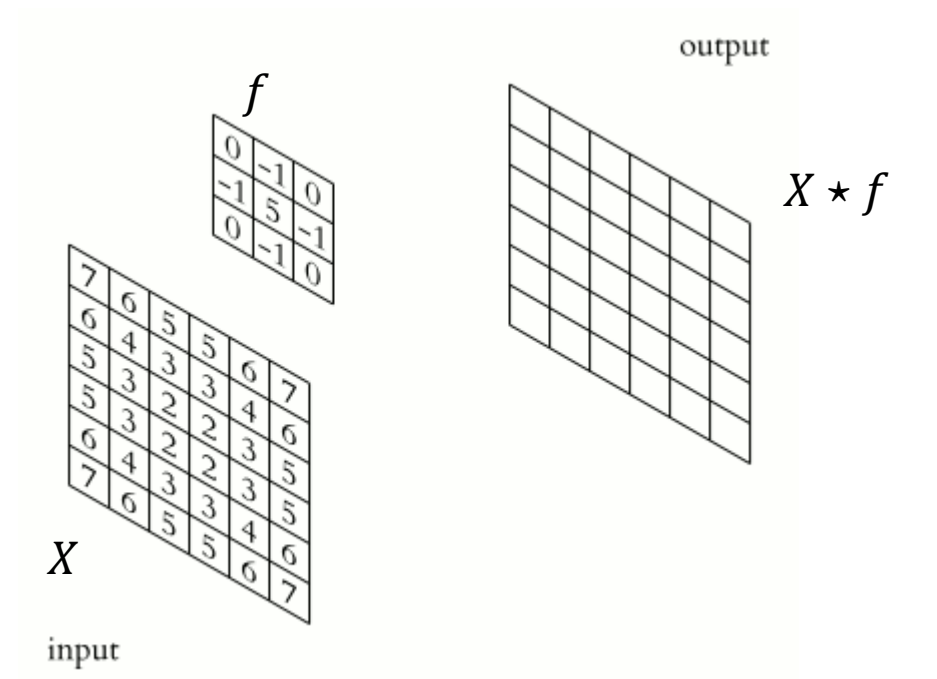

Michael Plotke, [https://commons.wikimedia.org](https://commons.wikimedia.org/)

## Les réseaux de neurones convolutifs (CNN)

**Effet des convolutions,** exemple sur des images :

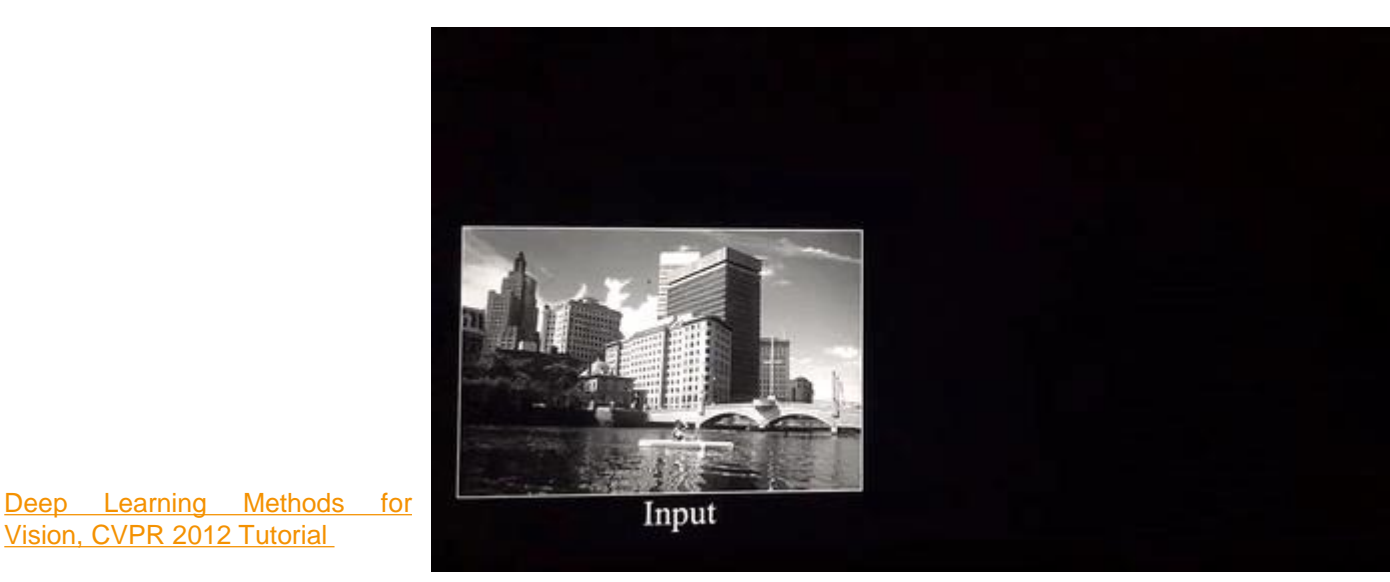

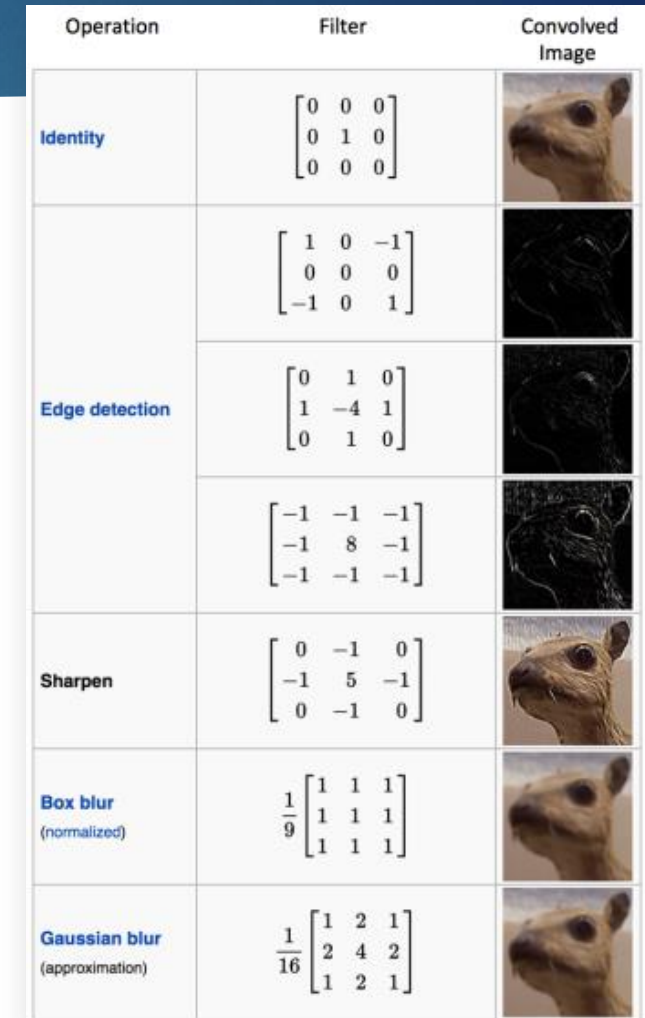

[Wikipedia](https://en.wikipedia.org/wiki/Kernel_(image_processing)) [article](https://en.wikipedia.org/wiki/Kernel_(image_processing)) [on](https://en.wikipedia.org/wiki/Kernel_(image_processing)) [Kernel](https://en.wikipedia.org/wiki/Kernel_(image_processing)) [\(image](https://en.wikipedia.org/wiki/Kernel_(image_processing)) [processing\)](https://en.wikipedia.org/wiki/Kernel_(image_processing))

[Vision,](http://cs.nyu.edu/~fergus/tutorials/deep_learning_cvpr12) [CVPR](http://cs.nyu.edu/~fergus/tutorials/deep_learning_cvpr12) [2012](http://cs.nyu.edu/~fergus/tutorials/deep_learning_cvpr12) [Tutorial](http://cs.nyu.edu/~fergus/tutorials/deep_learning_cvpr12)

### Les réseaux de neurones convolutifs (CNN)

▶ Un neurone de convolution : On ne choisit pas les **filtres**, on les apprend !!! Ce sont des **paramètres entrainables** du réseau  $a = \sigma(z = X * f)$  $f \in \mathbb{R}^{n_f \times m_f \times c}$  $\sigma : \mathbb{R} \to \mathbb{R}$  (appliqué élément par élément)  $a \in \mathbb{R}^{n \times m}$ Input Neurone  $X \in \mathbb{R}^{n \times m \times c}$  s'appelle nombre de channels ou de canaux :  $c = 1$  pour une image en niveaux de gris  $c = 3$  pour une image RGB (une channel par couleur) Dans les couches intermédiaires, c correspond au nombre de neurones de la couche précédente

- Le Pooling : opération utilisée pour réduire la dimension
	- Recherche de détails plus « grossiers », de plus grandes « structures » dans l'image
	- Max-pooling de taille  $l$  : on prend l'élément maximal de chaque sous-tableau de taille  $l$
	- Sum-pooling de taille  $l$  : on fait la somme de tous les éléments de chaque sous tableau de taille  $l$

9

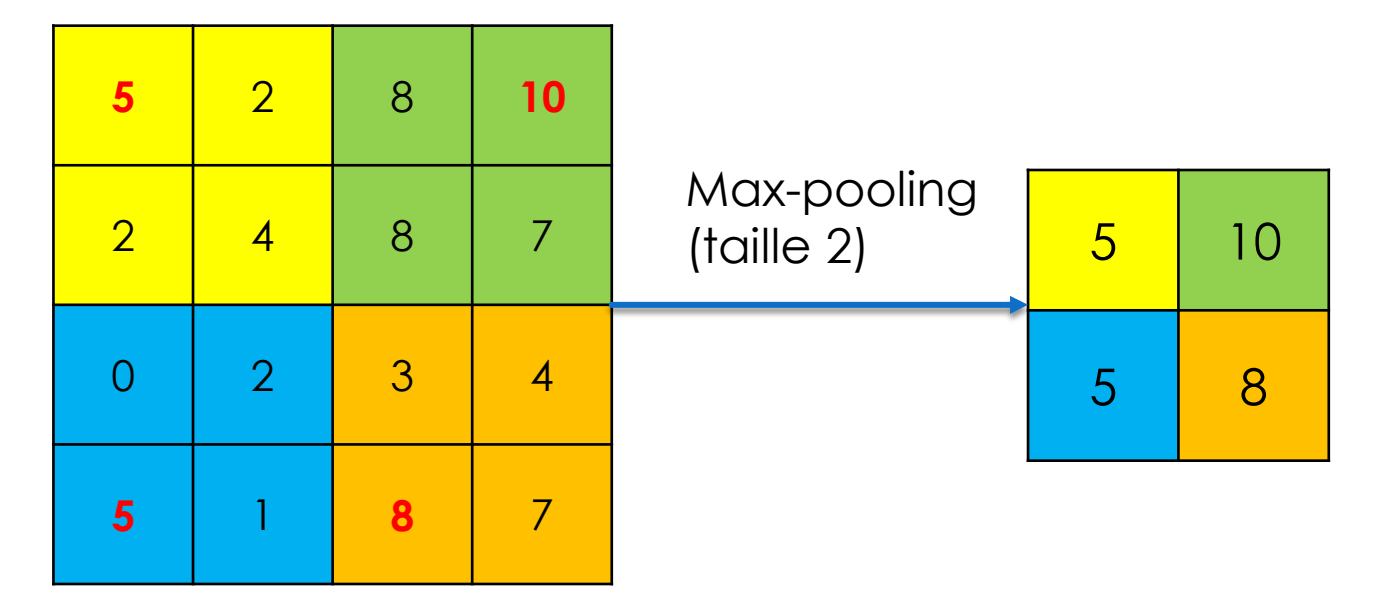

Un réseau de convolution :

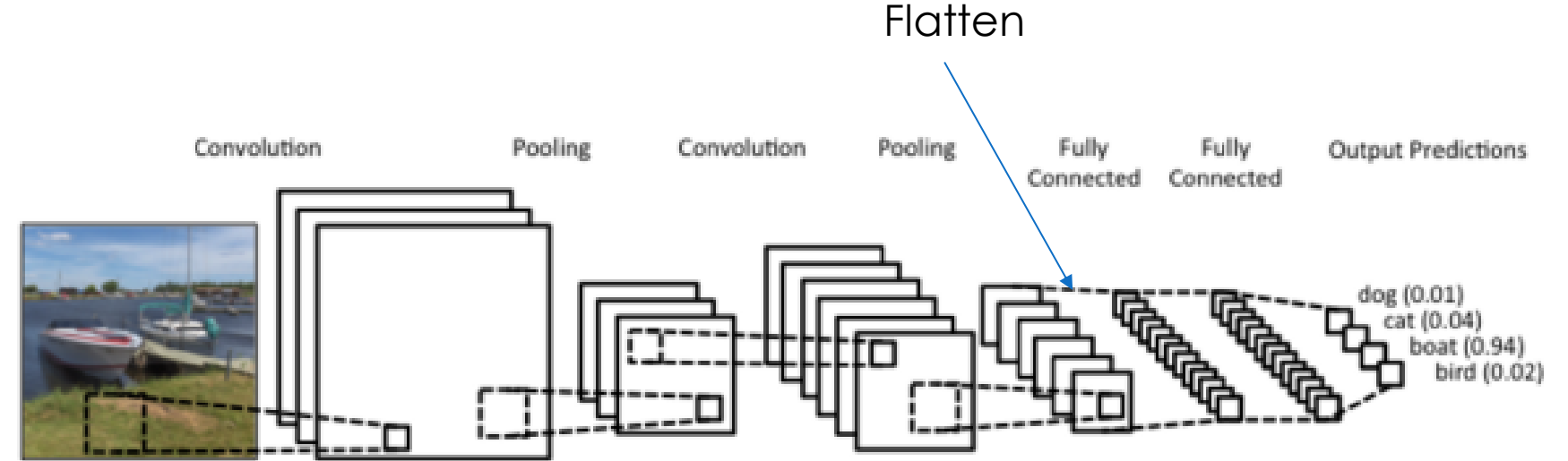

[https://towardsdatascience.com/build-your-own-convolution-neural](https://towardsdatascience.com/build-your-own-convolution-neural-network-in-5-mins-4217c2cf964f)[network-in-5-mins-4217c2cf964f](https://towardsdatascience.com/build-your-own-convolution-neural-network-in-5-mins-4217c2cf964f)

Les filtres apprennent des formes de plus en plus complexes, globales

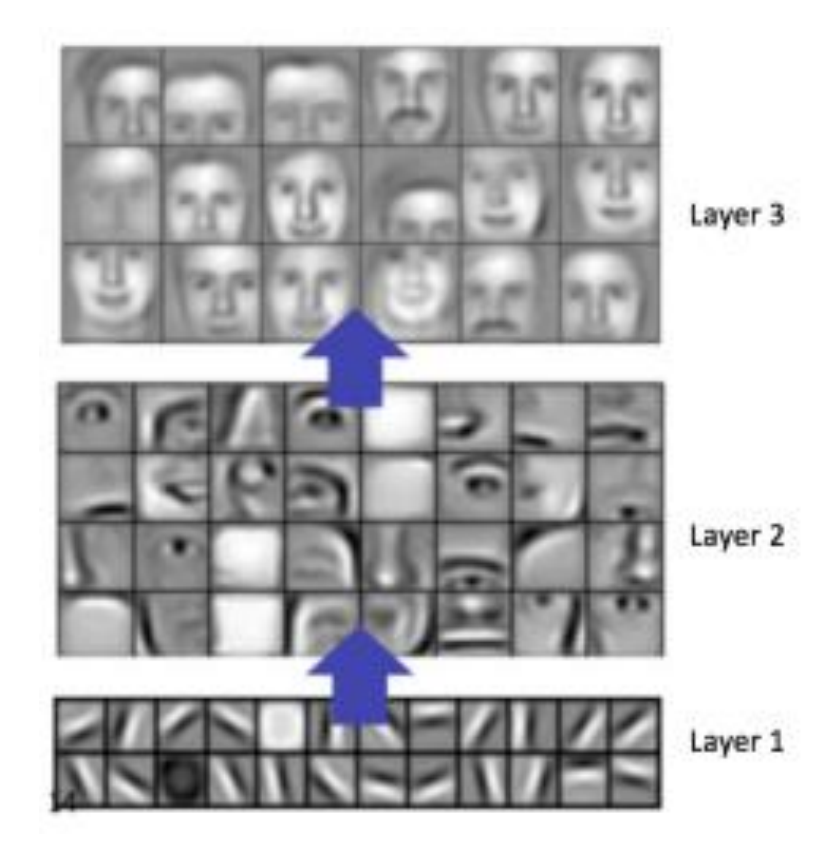

*Convolutional Deep Belief Networks for Scalable Unsupervised Learning*  of Hierarchical Representations, Lee et al., Proceedings of the 26<sup>th</sup> International Conference on Machine Learning, 2009

# Les réseaux de neurones convolutifs (CNN)

- Sous Keras (en **gras : ce qui est nouveau,** *en italique, ce qui est modifiable*) :
	- keras.layers.Conv2D(*filters***,** *kernel\_size***, strides=***(1, 1)***, padding=***'valid'***,** activation=*None*, use\_bias=*True*, kernel\_initializer=*'glorot\_uniform'*, bias\_initializer=*'zeros'*, kernel\_regularizer=*None*, bias\_regularizer=*None*)
	- keras.layers.MaxPooling2D(**pool\_size=***(2, 2)***, strides=***None***, padding=***'valid'*)
	- keras.layers.UpSampling2D(**size=***(2, 2),* **interpolation=***'nearest'*) : opération inverse du pooling
	- Ces trois couches existent aussi en version 1D et 3D
	- keras.layers.Flatten() (pour mettre les données sur une seule ligne avant des fully-connected layers)
- Quelques ressources :
	- *LeCun, Yann, et al. "Gradient-based learning applied to document recognition." Proceedings of the IEEE 86.11 (1998): 2278-2324.*
	- *Zeiler, Matthew D., et al. "Deconvolutional networks." Computer Vision and Pattern Recognition (CVPR), 2010 IEEE Conference on. IEEE, 2010.*
	- <https://ujjwalkarn.me/2016/08/11/intuitive-explanation-convnets/> (explication générale sur les CNN)
	- <http://scs.ryerson.ca/~aharley/vis/conv/flat.html> (représentation d'un réseau de neurones et des couches intermédiaires sur les chiffres MNIST)

### Tranfer learning

- Idée : conserver l'extraction des caractéristiques apprise sur d'autres problématiques
	- Revient à conserver des couches de convolution apprises sur un problème similaire
	- On ne change que la (ou éventuellement les) dernière(s) couche(s) d'identification

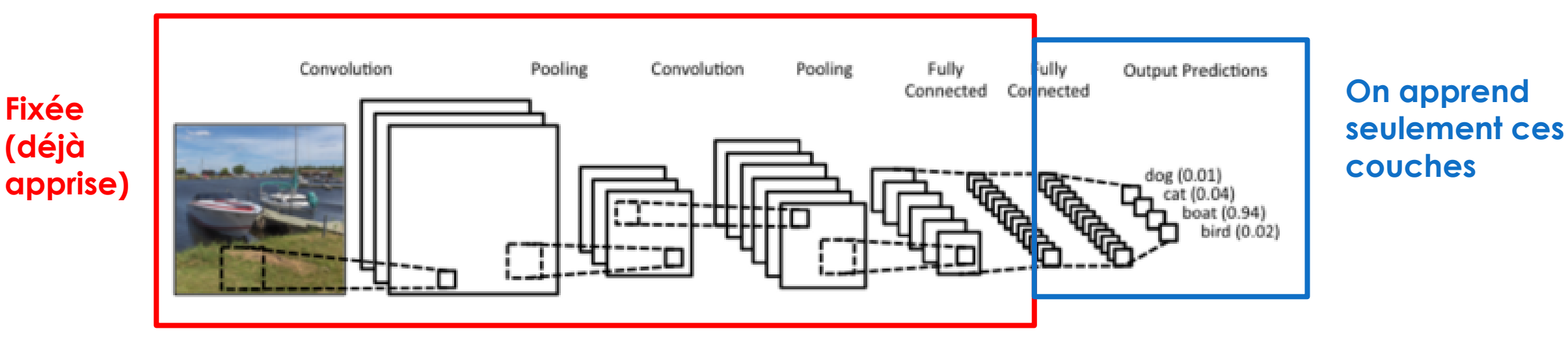

[https://towardsdatascience.com/build-your-own-convolution-neural](https://towardsdatascience.com/build-your-own-convolution-neural-network-in-5-mins-4217c2cf964f)[network-in-5-mins-4217c2cf964f](https://towardsdatascience.com/build-your-own-convolution-neural-network-in-5-mins-4217c2cf964f)

### D'autres structures : le zoo des réseaux

14

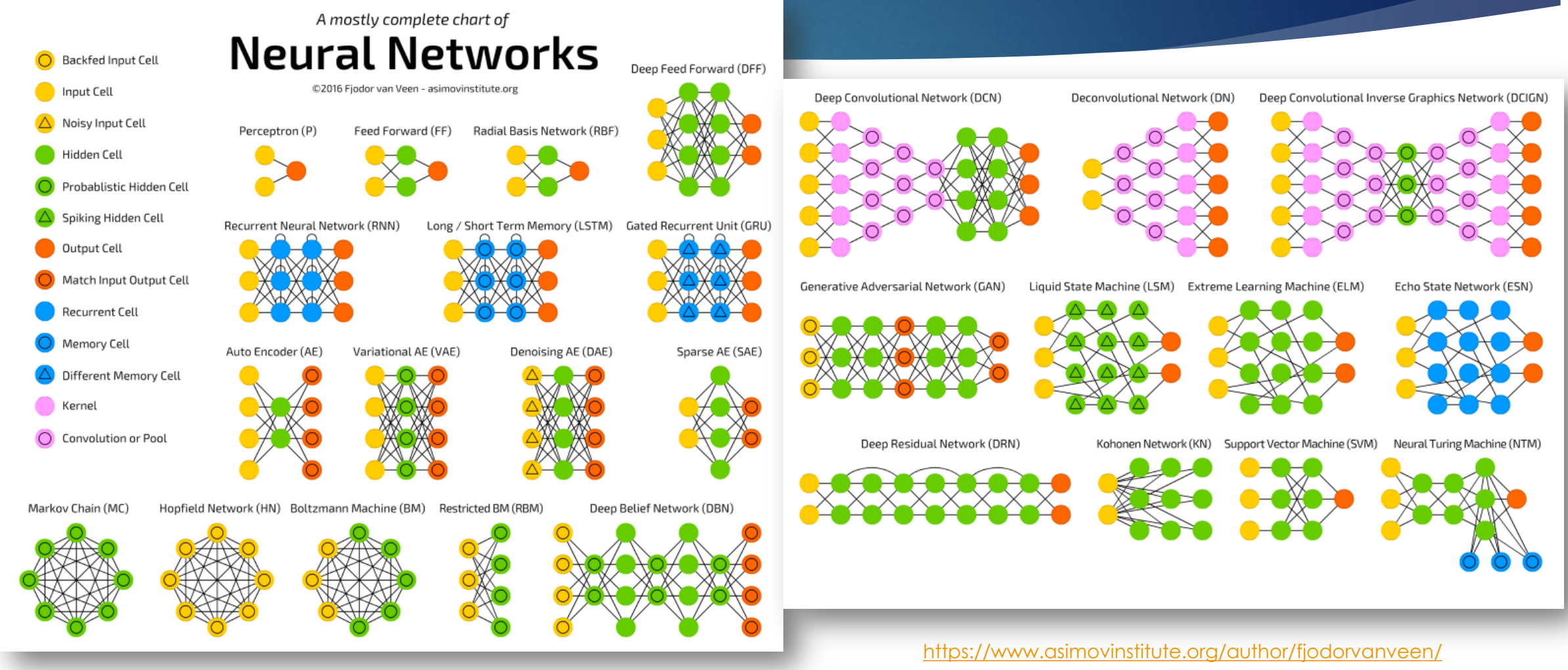

### D'autres structures : le zoo des réseaux

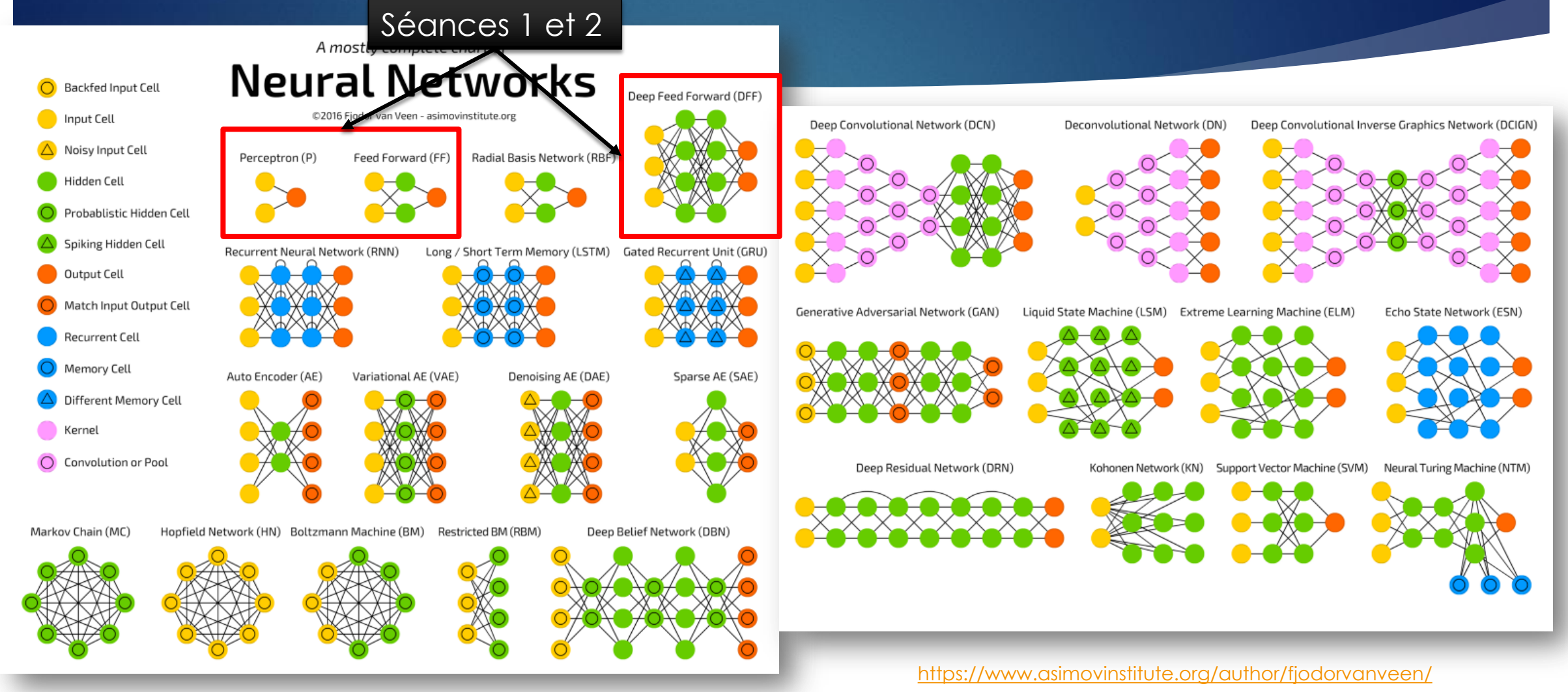

#### D'autres structures : le zoo des réseaux

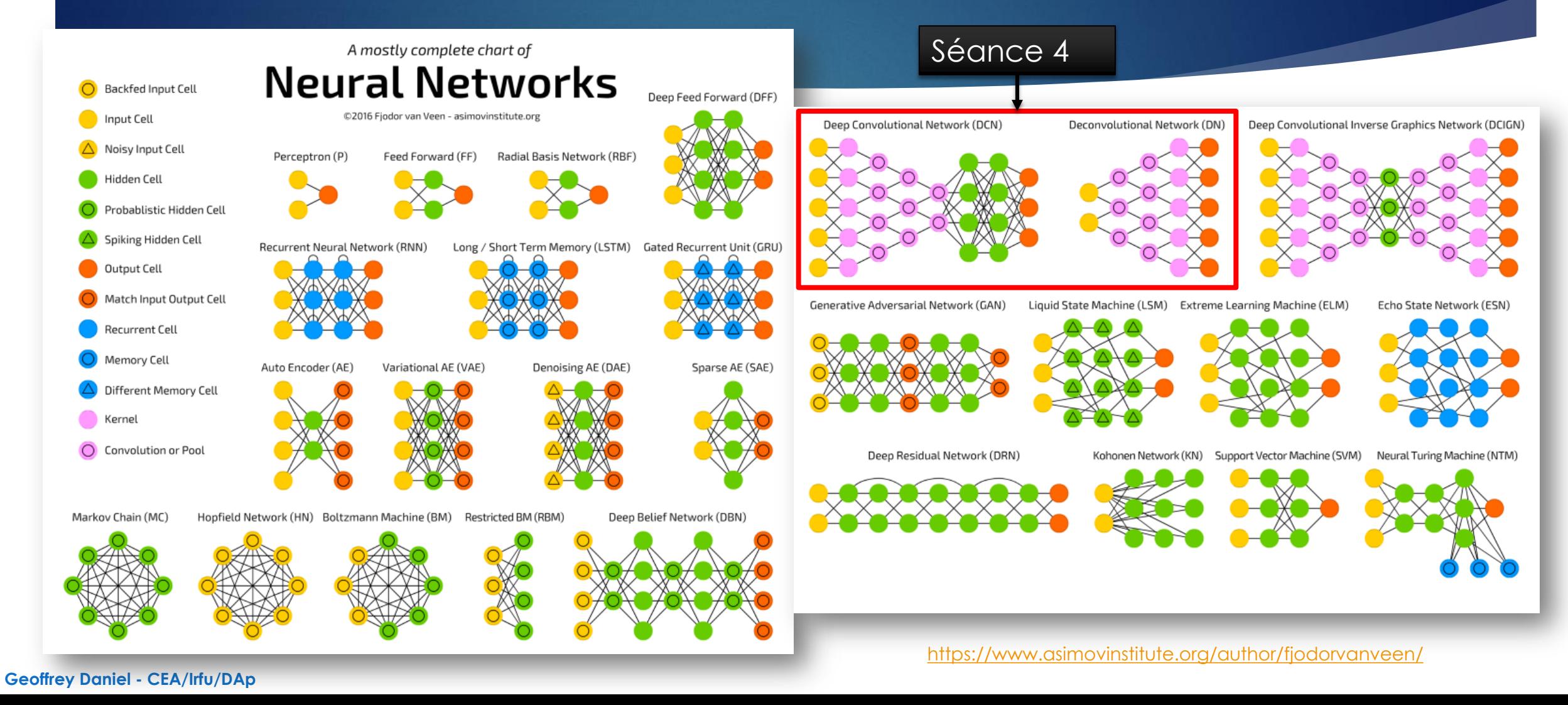

#### D'autres structures : le zoo des réseaux

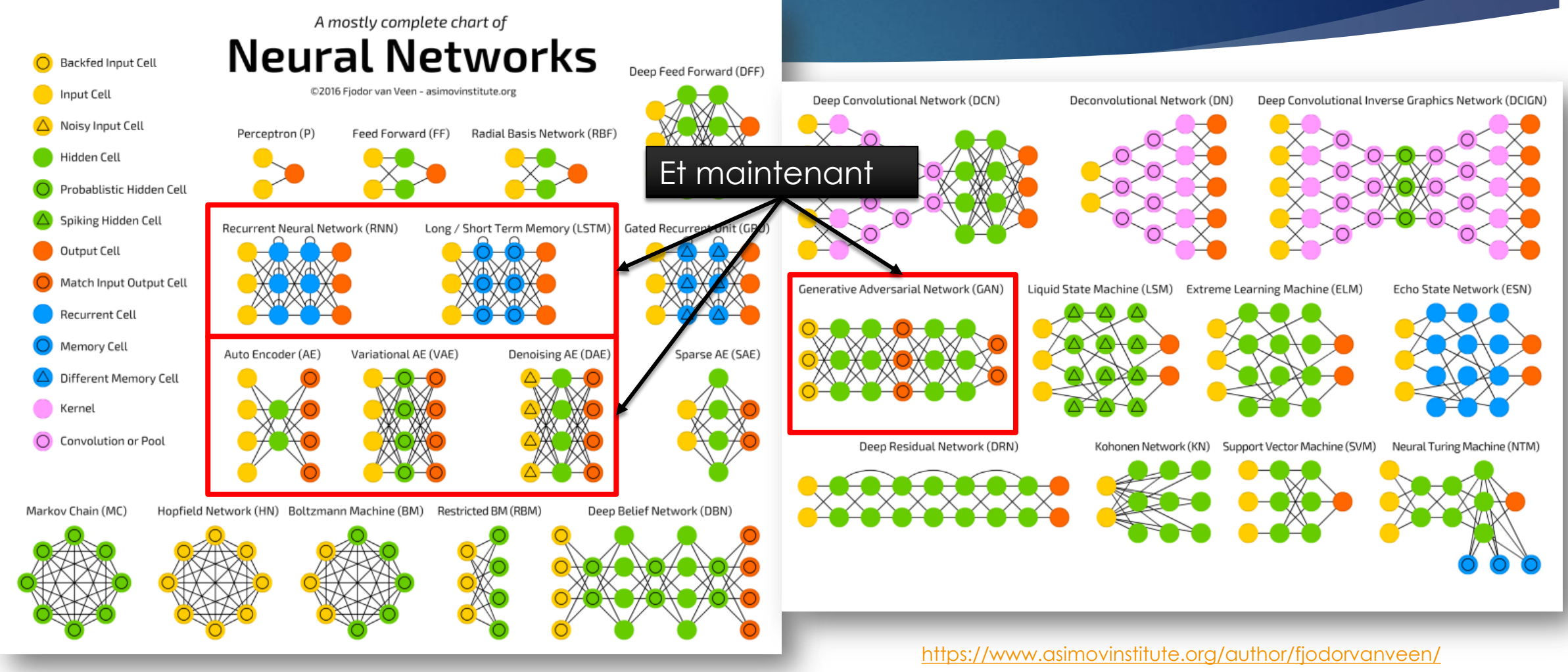

### D'autres structures : les réseaux récurrents

- Problème à traiter : analyse de séquences (textes, enregistrement audio/vidéo)
	- **Input de tailles différentes**
	- Ordre dans les données
- Recurrent Neural Network (+ LSTM) :
	- **Les neurones récurrents prennent en input :** 
		- ▶ La nouvelle information (le nouveau mot, la nouvelle image...)
		- Sa propre sortie précédente (ce que le neurone avait calculé avant)
- Quelques références :
	- *Elman, Jeffrey L. "Finding structure in time." Cognitive science 14.2 (1990)*
	- *Hochreiter, Sepp, and Jürgen Schmidhuber. "Long short-term memory." Neural computation 9.8 (1997)*
	- *Chung, Junyoung, et al. "Empirical evaluation of gated recurrent neural networks on sequence modeling." arXiv preprint arXiv:1412.3555 (2014)*

#### **Geoffrey Daniel - CEA/Irfu/DAp**

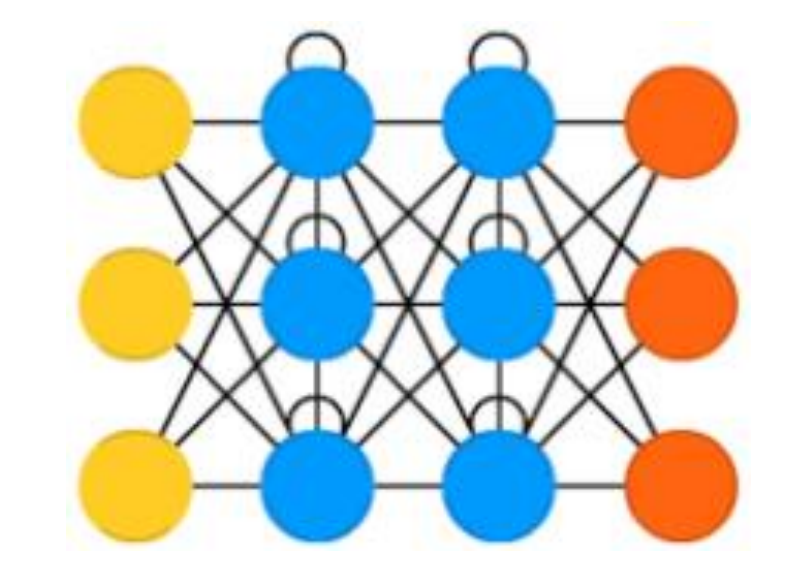

### D'autres structures : les autoencodeurs

- Problème : on veut réduire la dimension de nos données
	- Compresser les données
- Auto-encodeur :
	- On prend les mêmes données comme input et output ! Pas besoin de labels ou de « pré-travail ». Attention : on ne fait que compresser les données, il n'y a pas de classification à proprement parler.
	- Réseaux symétriques en général (en termes de nombre de neurones et de couches dans l'encodeur et le décodeur)
	- Il n'y a pas forcément une unique couche, on peut aussi combiner avec des couches de convolution
	- La couche du milieu correspond au « code »

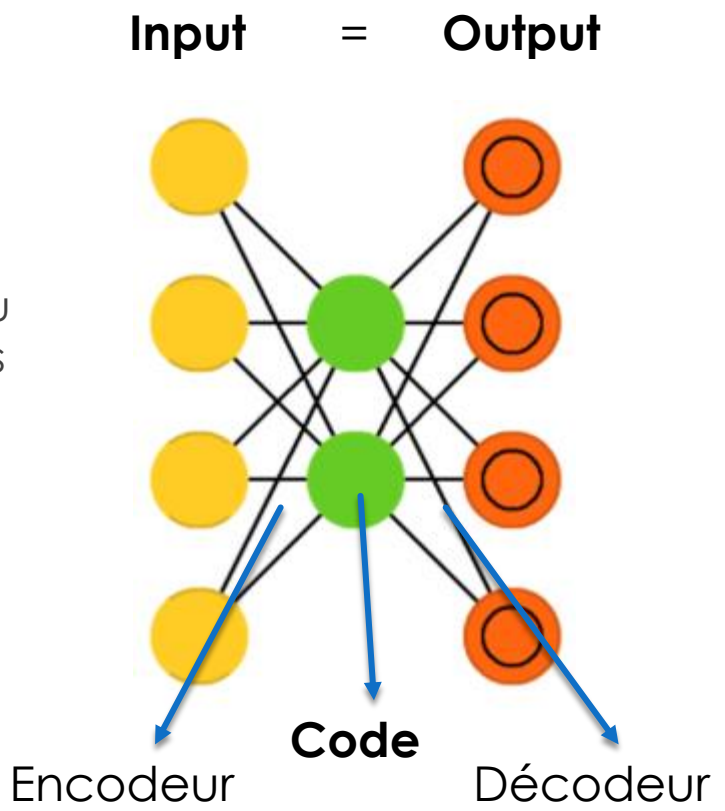

### D'autres structures : les autoencodeurs

- Utilisation :
	- Débruiter les données
	- Réduire la dimension avant d'appliquer un autre algorithme :
		- Mettre des couches d'identification à la place du décodeur : le « code » peut être plus simple à traiter
		- Garder le code et faire du clustering, de la classification non supervisée sur le « code »

#### Quelques ressources :

- *Bourlard, Hervé, and Yves Kamp. "Auto-association by multilayer perceptrons and singular value decomposition." Biological cybernetics 59.4-5 (1988)*
- *Marc'Aurelio Ranzato, Christopher Poultney, Sumit Chopra, and Yann LeCun. "Efficient learning of sparse representations with an energy-based model." Proceedings of NIPS. 2007*
- ▶ Vincent, Pascal, et al. "Extracting and composing robust features with denoising autoencoders." *Proceedings of the 25th international conference on Machine learning. ACM, 2008.*

# **Input** = **Output** Encodeur Décodeu **Code**

20

### D'autres structures : les GANs

#### **Generative Adversarial Networks**

- Problème : on veut générer des données qui semblent « vraies »
	- Exemple : générer des images de personnes qui n'existent pas mais qui ont l'air réelles
	- **In Utilisation possible en simulation**
- Deux réseaux travaillent en compétition :
	- Un réseau générateur essaie de générer des inputs qui ont l'air « vrais »
	- Un réseau discriminateur essaie de distinguer les données générées des données réelles

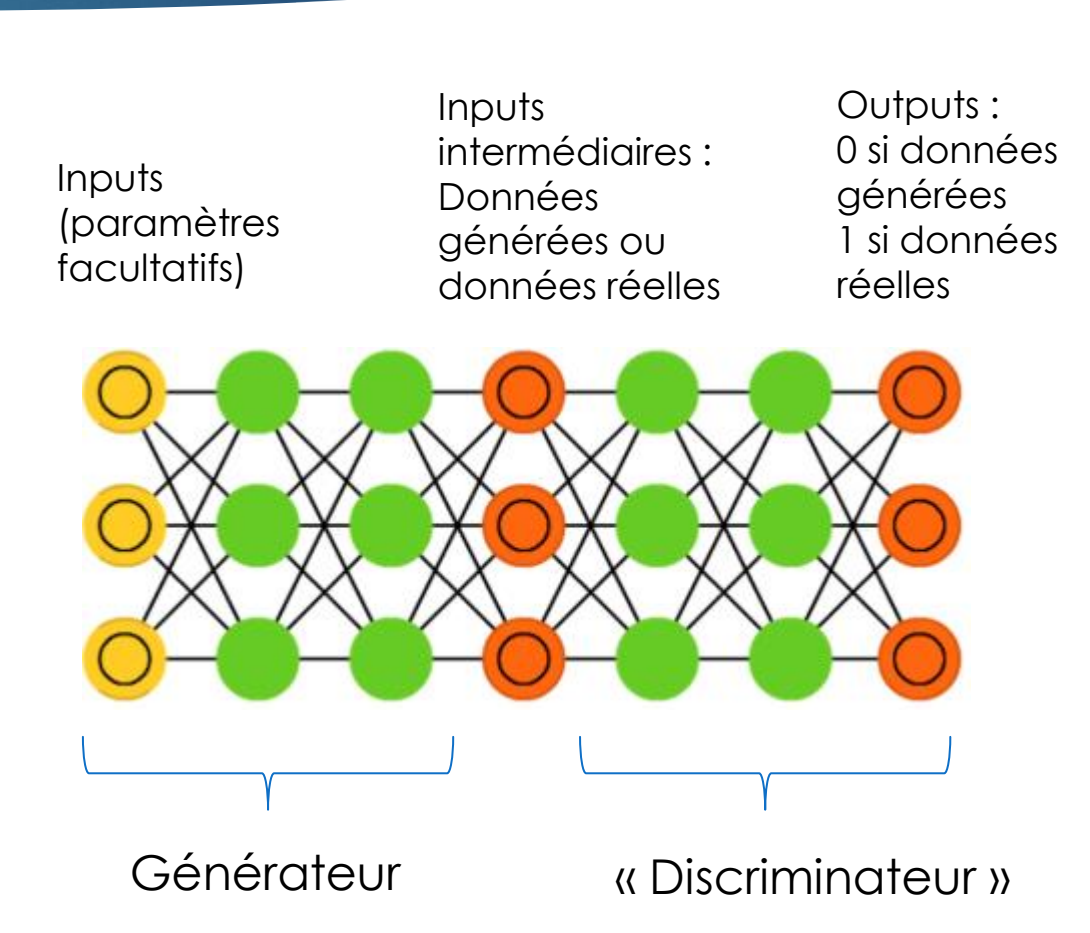

### D'autres structures : les GANs

#### Méthode : on dispose de données réelles

- Première étape : générateur initialisé aléatoirement, le discriminateur est entraîné (Inputs : données réelles ou générées, Outputs : 0 si généré, 1 si réel)
- Deuxième étape : on fixe le discriminateur, et on entraîne le générateur à tromper le discriminateur (il faut que le discriminateur donne 1 au maximum de données générées)
- Ensuite : on reprend l'étape 1 avec le nouveau générateur entraîné, puis l'étape 2 et ainsi de suite
- **Quelques ressources :** 
	- *"Generative adversarial nets."* Goodfellow, Ian, et al*.* Advances in Neural Information Processing Systems. 2014.
	- *Generative models for fast simulation*, S.Vallecorsa, CERN
	- *Generative adversarial networks simulate gene expression and predict perturbations in single cells,* Ghahramani, Watt, Luscombe (2018)

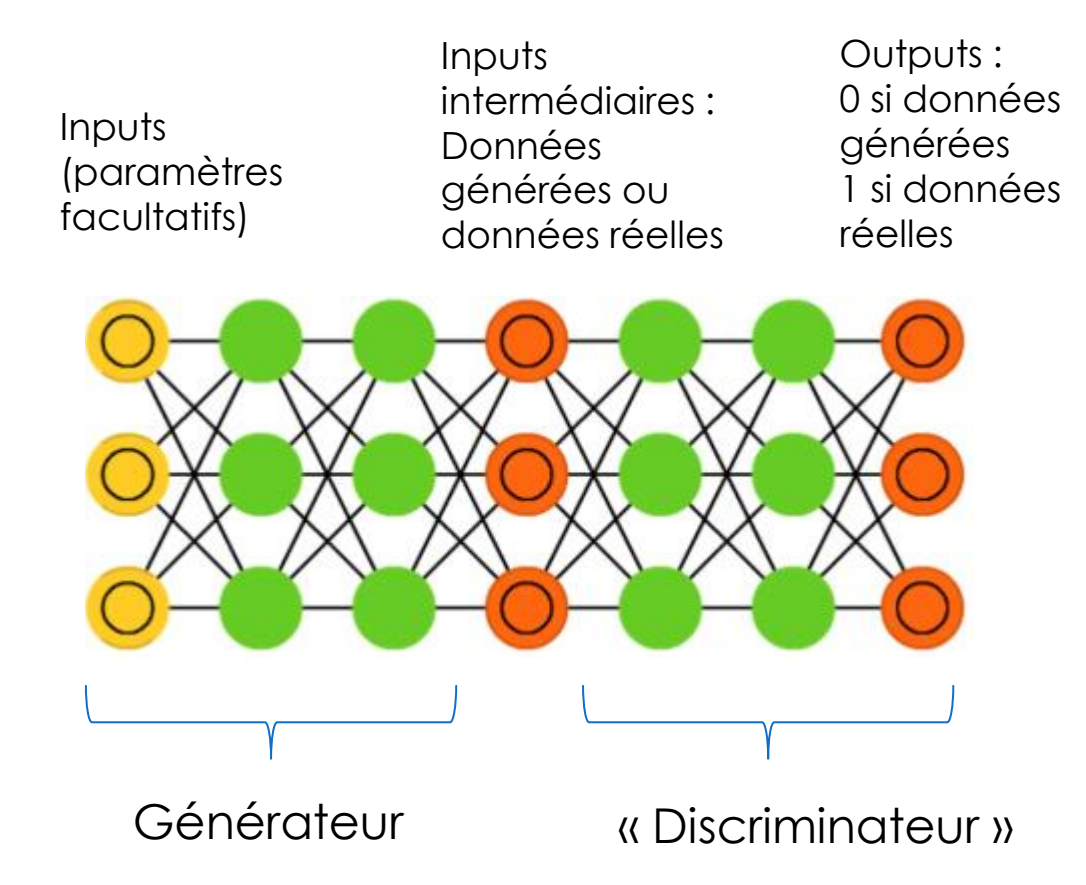

# Évaluer l'incertitude du réseau

- Objectifs :
	- Classification : savoir si le réseau est certain ou non de sa prédiction
	- Régression : avoir une barre d'erreur sur le résultat
- Idée : utiliser les concepts bayésiens
	- On voudrait que le réseau apprenne la distribution des paramètres  $\theta$  qui expliquent les inputs  $X_{train}$  et les ouptuts  $Y_{train}$ :

$$
p(\theta|X_{train}, Y_{train}) = \frac{p(Y_{train}|X_{train}, \theta)p(\theta)}{p(Y_{train}|X_{train})}
$$

- Bayesian Neural Network : les poids W sont tirés suivant une loi normale  $\mathcal{N}(\mu,\sigma)$  où  $\mu$  et  $\sigma$  sont les paramètres à apprendre.
- Chaque neurone tire aléatoirement ses paramètres suivant cette loi, puis applique les calculs habituels du réseau. Plusieurs tests par le même réseau va donner un résultat différent : on obtient une distribution de résultats qui permet de caractériser  $p(Y_{test}|X_{test})$  et donc d'obtenir une erreur (en calculant par exemple  $Var(p(Y_{test}|X_{test}))$

# Évaluer l'incertitude du réseau

- En pratique : difficile d'utiliser et d'apprendre des poids tirés aléatoirement
- Approximation de réseau bayésien : utiliser le dropout et l'activer dans la phase de tests
	- Rappel : dropout = extinction aléatoire des neurones  $\rightarrow$  mise en place comme régularisation dans l'apprentissage, on la garde dans la phase de test
	- **Méthode:** 
		- On effectue l'apprentissage normalement
		- Pour tester un exemple  $x_{test}$ , on garde le dropout actif. En appliquant n fois le même réseau, mais avec un dropout aléatoire, on obtient *n* prédictions  $(y_1, ..., y_n)$  prédictions pour ce même test.
		- Attention : sur Keras, le Dropout est activé par défaut seulement pour l'apprentissage et non pour le test. Il faut le « forcer » à rester actif pour le test.
- Pour aller plus loin :
	- *Uncertainty in Deep Learning,* Yarin Gal, thèse Université de Cambridge
- **Geoffrey Daniel - CEA/Irfu/DAp**

# Évaluer l'incertitude du réseau

#### Exemple pour la classification (0 ou 1) : histogramme en sortie du sigmoïde

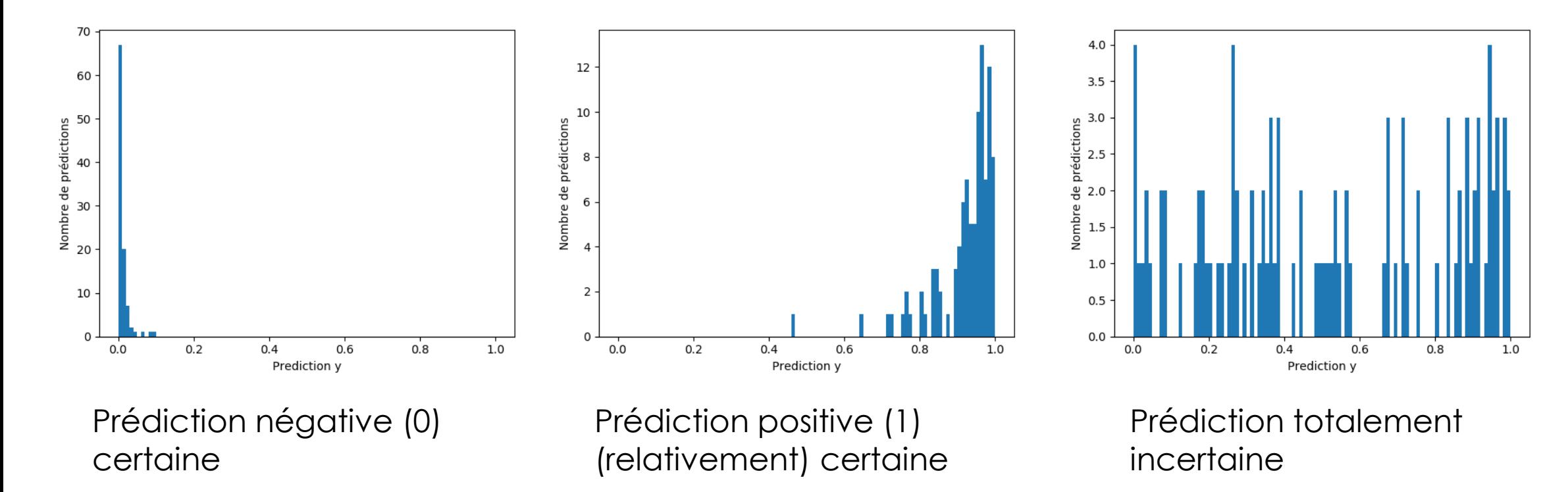

25

### Pour résumer

- Réseaux de neurones convolutifs :
	- Permet d'extraire les caractéristiques pertinentes dans les inputs : caractéristiques qui sont invariantes par translation (forme dans les images), corrélation locale

- De nombreuses autres structures existent :
	- Récurrentes : pour les séquences
	- ▶ Auto-encoder, GANs...
- Évaluation de l'incertitude du réseau :
	- En utilisant le dropout sur le jeu de test